# **Radium Crack With Keygen Free**

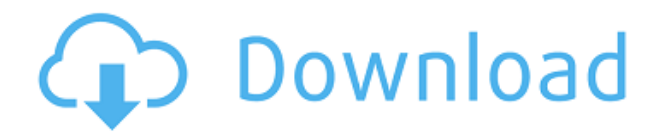

## **Radium Crack+ Download [32|64bit] [2022-Latest]**

Radium is an application that helps you create and manage music projects by providing you with everything you need. It is a plugin for the popular DAW, which means that it doesn't require to be installed on the target computer. If you need to automate its controls, you'll have to install this application on your desktop and run the bundled software, Radium Remote Control. The application packs a broad range of functions that can greatly enhance your music productions. Among others, you can use a piano roll, velocity, pitch, effect and tempo automation, MIDI sequencing, multitrack hard disk recording, global swing and swing-per-track, modular mixers strips, multiple zooming types, scripting (you can choose between Scheme and Python) and multicore support. The application also allows you to export and save your project in a bunch of file formats, from MIDI to WAV, and to stream your creations directly to the Internet via a streaming server. VST plugins are software that allows you to extend your favorite DAW with additional processing capabilities. They are extremely popular as they can help you transform your music projects in your own signature way. Here, we will list some of the best VST plugins for Windows PC. Compressors No matter what kind of music you create, it's highly likely that you'll need to compress it before you send it to a client, a producer or any other person in your circle of friends. If you wish to take your creations to the next level, this is an essential feature to add to your music making software. Yamaha's compressor is one of the best on the market. Its design is streamlined and makes it very easy to use. It also offers five preset settings, a quiet mode, a stereo mode and multi-core support. Furthermore, the application doesn't require additional plugins and, unlike some of the other compressor plugins listed below, it doesn't require a license. \$99 at ; Hello everyone! And welcome to our #1 Most Read Post of 2019 so far! Today we are taking a quick look at the most downloaded Windows application of 2019. Let us know what you think by leaving a comment below. Be sure to follow us on Twitter, Facebook and Instagram to stay up-to-date with the latest! Homepage: Unlike many other software solutions, the Presonus Control surface is not a bundle of

#### **Radium For Windows**

Keymacro supports recording and automating keyboard macros, that can be triggered using a custom sound as well as keystrokes. It can record macros from a normal keyboard or from mouse clicks. Also, it allows you to easily record a macro that can be triggered by other macros. It can automatically edit the data in a MIDI file in order to add keystrokes, macros, instrument automation or even songs. MIDI Visualizer Description: MIDI Visualizer allows you to record and visualize MIDI signals, including the exact note and velocity information. You can easily display the MIDI value of any individual note or of the entire track. You can also display MIDI signal data for any individual note or for all notes in a given track. You can also display MIDI signal data for any individual track. This allows you to easily visualize the current status of a song while you record. For instance, you can clearly see if a loop is being looped multiple times, if the song is starting with the wrong root key or if the instruments are playing out of time. After recording, you can edit or even rearrange the MIDI notes on a track-by-track basis. MIDI Record/Undo Description: MIDI Record/Undo allows you to record MIDI signals, including the exact note and velocity information. You can easily display the MIDI value of any individual note or of the entire track. You can also display MIDI signal data for any individual note or for all notes in a given track. You can also display MIDI signal data for any individual track. You can also display the note data for any individual track. This allows you to easily visualize the current status of a song while you record. After recording, you can edit or even rearrange the MIDI notes on a track-by-track basis. After recording, you can also quickly undo the recording process. Also, you can undo the last action on any track. MIDI Mute Description: MIDI Mute allows you to quickly mute a track or an individual track. It allows you to mute/unmute a track or a set of tracks. MIDI Mute is ideal for using with loop points, multiple tracks and lots of automation. You can also mute/unmute any individual note or a group of notes. MIDI Mod Description: MIDI Mod allows you to quickly change the 2edc1e01e8

### **Radium License Code & Keygen Free**

3V plugins are the plugins designed to work with the app KeyMacro, an application that generates macros and automates the keyboard shortcut editing. More so, KeyMacro allows you to create custom keyboard shortcuts using any text or image you want. It allows you to record your actions and automate the generation of your sequences. However, the latter are only supported by Windows, and require a Mac to be set up. KeyMacro is open-source software and you can use it to develop your own custom keyboard shortcuts. 01:20 Introduction to Action Recording in Adobe Premiere Pro CC Introduction to Action Recording in Adobe Premiere Pro CC Introduction to Action Recording in Adobe Premiere Pro CC The final production process begins here! In this video, we show you how to record and track the action and add effects within the Adobe Premiere Pro CC software. This is a key part of the editing process, and we'll cover in depth the new, streamlined tools in Premiere that are great for trimming and enhancing your videos. If you are new to Adobe Premier, or Premiere at all, these tutorials are your first steps to creative freedom. Learn more at 0:25 Introduction to Motion Tracking Introduction to Motion Tracking Introduction to Motion Tracking In this tutorial we will take a look at a great and easy way to make use of the motion tracking and stabilization tools within After Effects. Using your footage, we will walk you through the basic steps, starting with tracking assets, stabilizing your footage and the basics of motion tracking. As the name suggests, motion tracking allows you to move an object through a scene, so that you can then stabilize it. To take a look at some of the benefits you can get from using it, as well as more advanced features, we would like to look at a few key steps that would allow you to do that. As a reminder, the project used in this tutorial is "Day Zero: Social Media Marketing - To Market Or Not To Market" and can be downloaded from our website: Shooting Action with a GoPro on a DSLR This GoPro and DSLR combo review will show you how to shoot action with a GoPro using DSLR in manual mode. We show a collection of shooting tips and tricks. Website -

<https://techplanet.today/post/download-ebook-muqaddimah-ibnu-khaldun-bahasa-indonesia-top> <https://techplanet.today/post/an-introduction-to-quantum-theory-keith-hannabuss-pdf-download-full> <https://techplanet.today/post/patched-power-iso-56-final-keys-keyglz0-core-by-senzati> <https://techplanet.today/post/manual-stereo-pioneer-deh-m1407-zc24> <https://reallygoodemails.com/diapofecte> <https://reallygoodemails.com/adopkulko> <https://techplanet.today/post/men-of-war-vietnam-traduzione-ita-verified> <https://jemi.so/2011-crackjoystixpro20-upd>

### **What's New In?**

Manage any media player, music, video, or any other files from any location on your computer. Lists all devices connected to your computer and allows you to access and play their content easily. Import files from local PC, USB sticks, and NAS. Multitrack hard disk recorder. Easy playback and fast searching through files and folders. Import audio files from many locations. Use any audio

format for multitrack recording. Record MIDI from any device as audio. Compatible with most audio players. Upload files to cloud. Multiple audio tracks per song. What's new in this version: Added the ability to play content of any type (audio and video) from any location. Added new UI. Fixed various minor bugs. Known problems: Not compatible with Microsoft Windows 10. Download Radium from Upgrade your camera equipment with a retro appeal, and the nikon n90 camera case will protect your N90 from bumping and knocks. This retro camera case is an absolute classic, but is still just as practical and essential. This nikon camera case is made of a sturdy high-quality polycarbonate. This polycarbonate is strong, but lightweight. This case also fits the N90 in a very snug fit for added protection. The case holds your camera firmly, and lets you take it with you wherever you go. This nikon camera case is very stylish. It has a transparent lens cover that lets you see your camera inside, but also lets your camera show off a little more than it usually would. The exterior of the case is black, making this the perfect accessory to use when you are on the go. This nikon camera case is designed to stay connected to your camera. Its durable silicone allows it to be attached securely, even when your camera is fully loaded. The camera case is made to be used with your N90 camera, so it fits perfectly and has room for all of your accessories. Camera lens accessory Your N90 camera is a compact camera, and with the camera lens accessory, you can take some awesome photos. The lens accessory is designed for use with N90 cameras, so the camera is very securely attached. The camera lens accessory is designed to be attached to your N90 camera. It is designed to be used with your N90 camera, so your camera is securely attached to the lens accessory. This way, you won't have to worry about dropping your camera, and losing your photos. You can also attach the camera lens accessory to your phone. A second accessory is included, the tripod plate. This accessory allows you to attach your camera to a tripod or other mounting surfaces. How to get your N90 camera case: You can order your N90 case from an online retailer by clicking this link:

## **System Requirements For Radium:**

Minimum: OS: OS X 10.8 (Mountain Lion) Processor: Intel i3 or equivalent Memory: 2 GB RAM Hard Disk: 16 GB available space DirectX: Version 9.0c Sound Card: Supports DirectSound Additional Notes: HBA Support and Region-Free may only work on certain versions of the OS. Windows XP is required for Windows-based HBA support. Recommended: Processor

<https://patroll.cl/wp-content/uploads/2022/12/peyjes.pdf>

[http://www.abbotsfordtoday.ca/wp-content/uploads/2022/12/SWF-Encrypter-Advanced-Tool-Crack-To](http://www.abbotsfordtoday.ca/wp-content/uploads/2022/12/SWF-Encrypter-Advanced-Tool-Crack-Torrent-Activation-Code-Download-X64.pdf) [rrent-Activation-Code-Download-X64.pdf](http://www.abbotsfordtoday.ca/wp-content/uploads/2022/12/SWF-Encrypter-Advanced-Tool-Crack-Torrent-Activation-Code-Download-X64.pdf)

<https://smallprix.ro/static/uploads/2022/12/Analog-Aero-Clock-Crack-With-License-Code.pdf>

[http://www.kiwitravellers2017.com/2022/12/13/fusion-ware-com-screensaver-crack-serial-key-final-2](http://www.kiwitravellers2017.com/2022/12/13/fusion-ware-com-screensaver-crack-serial-key-final-2022/) [022/](http://www.kiwitravellers2017.com/2022/12/13/fusion-ware-com-screensaver-crack-serial-key-final-2022/)

<https://www.bridgeextra.com/wp-content/uploads/2022/12/MathCmd.pdf>

[https://www.empowordjournalism.com/wp-content/uploads/2022/12/CyberPower\\_Disc\\_Creator.pdf](https://www.empowordjournalism.com/wp-content/uploads/2022/12/CyberPower_Disc_Creator.pdf) <http://efekt-metal.pl/?p=1>

<https://turn-key.consulting/wp-content/uploads/2022/12/rultale.pdf>

<https://www.proindustria.net/wp-content/uploads/2022/12/SafeCap-Platform.pdf> <http://garbledonline.net/?p=231>